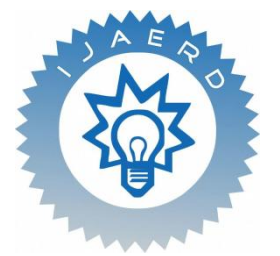

p-ISSN (P): 2348-6406 *Scientific Journal of Impact Factor (SJIF): 5.71*

 **International Journal of Advance Engineering and Research** 

# **Development**

**Technophilia-2018.** 

 *Volume 5, Special Issue 04, Feb.-2018 (UGC Approved)*

# **Centralized Database for Desktop and Web Applications.**

Jadhav Rutika<sup>1</sup>, Thorat Monika<sup>2</sup>, Thorat Kajal<sup>3</sup>, Kahane Pooja<sup>4</sup>, Pokharkar M.S.<sup>5</sup>

 *Student, Computer Enggineering,Samarth Polytechnic Belhe Student, Computer Enggineering,,Samarth Polytechnic Belhe Student, Computer Enggineering,,Samarth Polytechnic Belhe HOD, Computer Enggineering,Samarth Polytechnic Belhe*

**Abstract:-** *Many applications such as library software, billing software are used as standalone applications. It means it will work only on single PC or more than one PC which are connected in LAN. But when user is away from his office and he want to use this software through the web browser then it is not possible. So these problems are avoided by using single database for web application and desktop applications*

*Keyword: DatabaseOracle,WebThechnology,Language:java,Raw Data*

## **I. INTRODUCTION**

Day by day digitization is increasing very rapidly in all over the world. Also users of mobiles, PCs and laptops are also increased Most of the peoples are prefer their business calculations through the use of software.

Software are having 3 types

- A. Standalone applications
- B. Web applications
- C. Android applications

## **A.STANDALONE APPLICATION**

The Standalone applications are traditional software that are installed on each clientor singlesystem.Itis the platform independent software, so it can be used only single Operating system.For this Application the Internet connection is not required. The data can optionally reside on a Central server, so that the users get synchronized data. For example, in an LabThe 20system is available and We can install The software Then We need to install on all 20 systems In the standalone Application, if in this lab the centralized server is available,then datacan be stored in that system, they can be access by in 20 System which each of the application will connect to each other. This way, all the 20 systems get up-todate data on the real time application

#### **B.WEB APPLICATION**

The Web Applicationare used to run the program on one or Multiple computer and communicate through a network or web server. Actually, web applications are accessed with a web browser and are popular because of this used Is more easy for the usingthebrowser as a user or client. For the enterprise, the ability to update and maintain web applications without deploying and installing software on potentially thousands of client computer isused this software is a key reason for their popularity. Web applications are used for web mail or Email, online sales and Shopping, discussion boards, weblogs, online bankingand Reservation Such type of Application.Number of people can access or used same Application at same time. The Web Application is aNature Distributed Application

Organized By JCEI**'** S Jaihind Polytechnic, Kuran 1 As same as desktop applications, web applications are made up of many parts and often contain minimum a programs, In that some of this Application have user interfaces, and some of is do not require a graphical user interface (GUI) . In addition, web applications frequently required an multiple markup or scripting language are used, such as Bootstrap , HTML, CSS, Word press ,PHP or Advance java programming language. Also, many applications use only the Java

## *International Journal of Advance Engineering and Research Development (IJAERD) Technophilia-2018.,Volume 5, Special Issue 04, Feb.-2018.*

programminglanguage, which is ideal because of its very large.This Application is suitable for any environment.A web application can be more simple because the pages shows the current date and time or as complex as a set of pages on which you can look up and used for book the most the flight, hotels, and for your next Holiday.for reservation of Flight

### **1. JAVA TECHNOLOGIES USE IN WEB APPLICATIONS**

There are many Java technologies is used for the many Web application which is list in one article, so this onearticle will be describe only the one most frequently used. The number of technologies areused here can appear for overwhelming. Keep in mind that you will not need to use them allover in the word. In fact, a web application ofcan be consists of nothing more than one page created with the JavaServer Pages (JSP) technology.Java server application can be used for all the creating the web application Sometime you will combine three or multiple technology. There is No matter how many end up using in this application, it is good to know what is available to the application andhow youcanused eachonein theweb application.

#### **C.ANDROID APPLICATION**

An Android app is a software application which is running on the Android platform or in our Mobile phone. Because the Android platform is used only forthe mobile devices, a typically Android app is designed for a smart phone or a tablet PC for running on the Android Operating System. Although an Android app can be available to developers can through the multiplewebsites, Android app can be upload and publish on the Android Market, an online store dedicated to these applications. In the Android Market the bothof free and priced apps are availableIn the market .Android apps are write in the Java programming languageand use Java core library. They are developed through the Android language, it is a machine specially designed for mobile devices and used in Mobile app.Developers can be downloads the Android software development kit (SDK) from the Android website. The software development kit includes tools, sample code and relevant document for creating Android apps.

No vice developer who can simply want to play around with Android programming can make use of the App User. Using this online application or Android app we can easily Developed the mobile games and android application

#### **II.IMPLEMENTATION**

- 1) Application database is a stored on web server. When client will access the application through the web browser then it should connected to database stored on web server.
- 2) Now changes are reflected in database of server. This accessing is required only when user is not in office but he has to access the software. but when he is office then he can access through stand alone application.
- 3) At that time database should be stored on Local machine but accessing it , the changes are
- 4) Reflected in from server database to local database .Also after existing the desktop application
- 5) Same changes are reflected from local database to server database.
- 6) A. synchronization between local database (offline database) and server database (online database) database are done by using symmentricDS

#### **SYMMENTRICDS:**

SymmentricDS is aSoftware which is used for integration of the server Databases and Client Database into the Centralized it can be easily integrated data so you are focused on the Both application such as the web and standalone application that can beused as multiple industries successfully so in cases we can required the dataOn any Where for faster then we used the SymmentricDS software for replication of database across local machineand wide area networks or Web application the solution is this software. If the network bandwidth is limited and theconnectivity is intermediate .SymmentricDS are used thiscommercial software can be available from Jump Mind. It can be provide a simple web interface to the configuration, monitoring, and troubleshooting. JumpMind software can provides technical support, and maintenance, fixing bugs into the software

*International Journal of Advance Engineering and Research Development (IJAERD) Technophilia-2018.,Volume 5, Special Issue 04, Feb.-2018.*

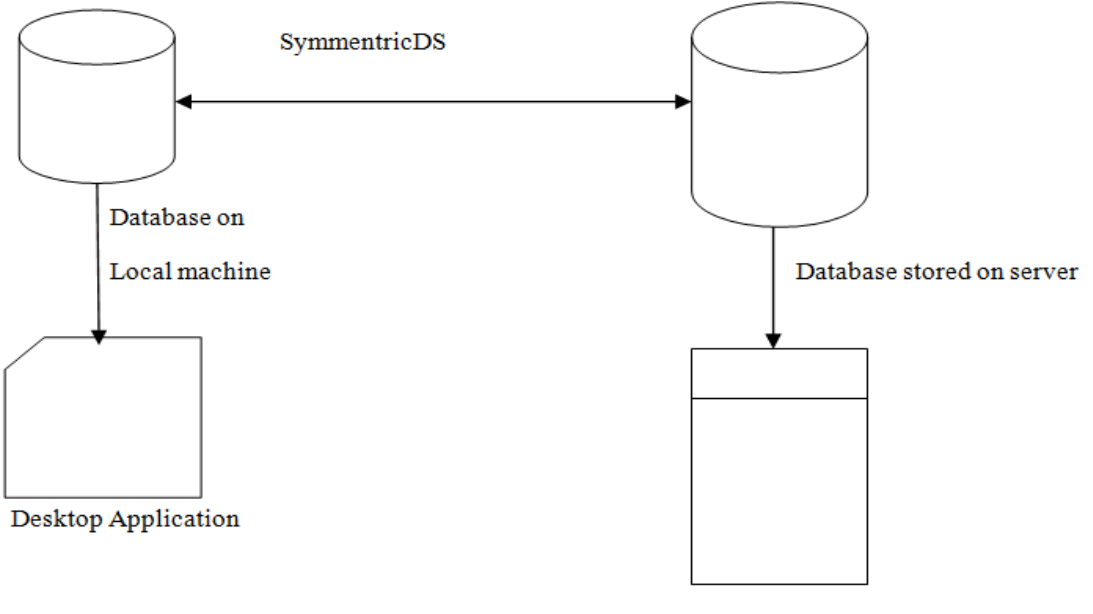

Web application

### **Fig: synchrosation between local database and server database**

### **IV. CONCLUSION**

Finally it can be said that by using this software preparing the monthly bill is more easy and error free. This software is user friendly & protected which provide multidimensional functions. The demand of billing system can be fulfilled with the help of this software.

## **V.REFERANCE**

- 1. https://www.w3schools.com/
- 2. https://www.javatpoint.com/example-to-connect-to-the-oracle-database
- 3. Java The Complete Reference Author by:-Herbert Schildt